# <span id="page-0-1"></span><span id="page-0-0"></span>System-Level Programming

## 10 Variables

#### J. Kleinöder, D. Lohmann, V. Sieh, P. Wägemann

Lehrstuhl für Informatik 4 Systemsoftware

Friedrich-Alexander-Universität Erlangen-Nürnberg

Summer Term 2024

10-Variablen\_en10-Variablen

 $\overline{5}$ 

<http://sys.cs.fau.de/lehre/ss24>

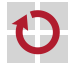

<span id="page-1-0"></span>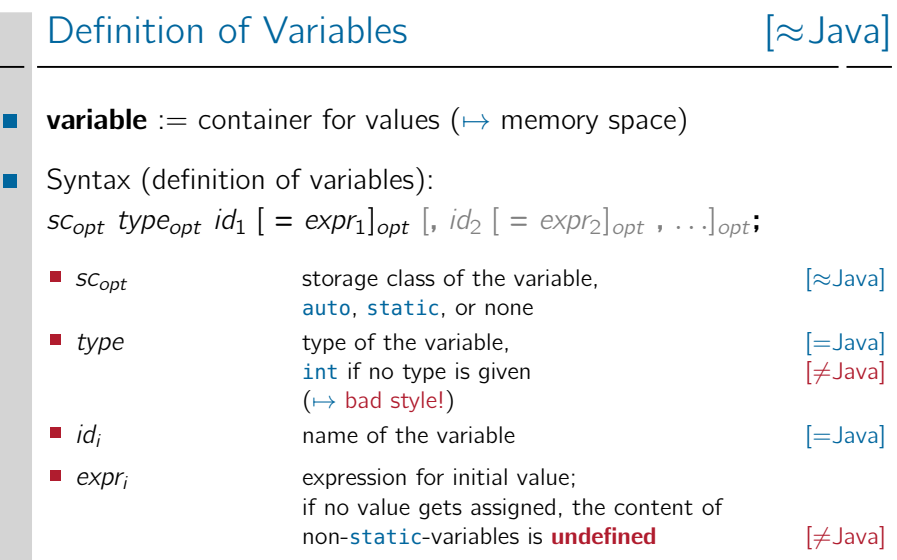

10-Variablen\_en 10-Variablen\_en

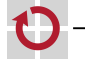

## Definition of Variables (continued)

Variables can be defined at different positions

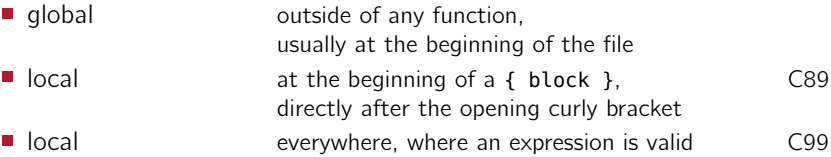

```
int a = 0;<br>int b = 47:<br>\frac{1}{2} // b: global
                                    // b: globalvoid main(void) {<br>int a = b:
                                    \frac{1}{2} a: local to function, covers global a
  printf("%d", a);<br>\frac{\text{int}}{\text{c}} = 11;
                                \frac{1}{2} c: local to function (C99 only!)
  for (int i=0; i<c; i++) { // i: local to for-block (C99 only!) int a = i; // a: local to for-block,
                                    // a: local to for-block,
  } // covers function-local a
}
```
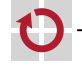

10-Variablen en 10-Variablen\_en

## Definition of Variables (continued)

Variables can be defined at different positions

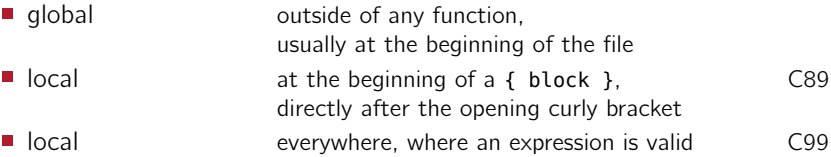

```
void main(void) {<br>int a = b:
  printf("%d", a);
```
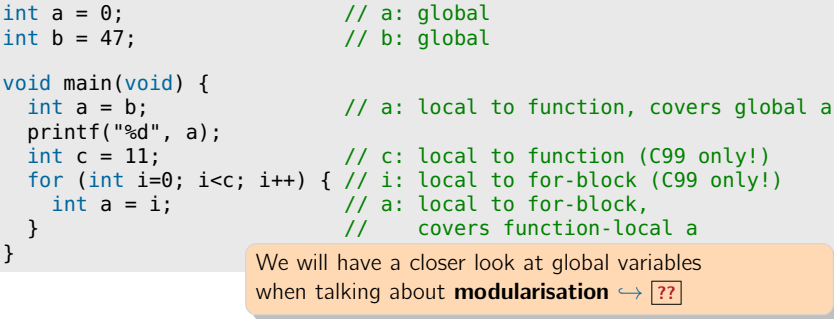

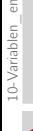

 $\overline{5}$ 

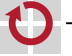